## Package 'eegc'

October 17, 2020

<span id="page-0-0"></span>Type Package

Title Engineering Evaluation by Gene Categorization (eegc)

Version 1.14.0

Date 2018-12-21

Author Xiaoyuan Zhou, Guofeng Meng, Christine Nardini, Hongkang Mei

Maintainer Xiaoyuan Zhou <zhouxiaoyuan@picb.ac.cn>

Description This package has been developed to evaluate cellular engineering processes for direct differentiation of stem cells or conversion (transdifferentiation) of somatic cells to primary cells based on high throughput gene expression data screened either by DNA microarray or RNA sequencing. The package takes gene expression profiles as inputs from three types of samples: (i) somatic or stem cells to be (trans)differentiated (input of the engineering process), (ii) induced cells to be evaluated (output of the engineering process) and (iii) target primary cells (reference for the output). The package performs differential gene expression analysis for each pair-wise sample comparison to identify and evaluate the transcriptional differences among the 3 types of samples (input, output, reference). The ideal goal is to have induced and primary reference cell showing overlapping profiles, both very different from the original cells.

#### VignetteBuilder knitr

**Depends**  $R (= 3.4.0)$ 

Imports R.utils, gplots, sna, wordcloud, igraph, pheatmap, edgeR, DESeq2, clusterProfiler, S4Vectors, ggplot2, org.Hs.eg.db, org.Mm.eg.db, limma, DOSE, AnnotationDbi

Suggests knitr

biocViews ImmunoOncology, Microarray, Sequencing, RNASeq, DifferentialExpression, GeneRegulation, GeneSetEnrichment, GeneExpression, GeneTarget

License GPL-2

LazyData TRUE

RoxygenNote 5.0.1

git\_url https://git.bioconductor.org/packages/eegc

git\_branch RELEASE\_3\_11

git\_last\_commit fdd5e15

git last commit date 2020-04-27

Date/Publication 2020-10-16

## <span id="page-1-0"></span>R topics documented:

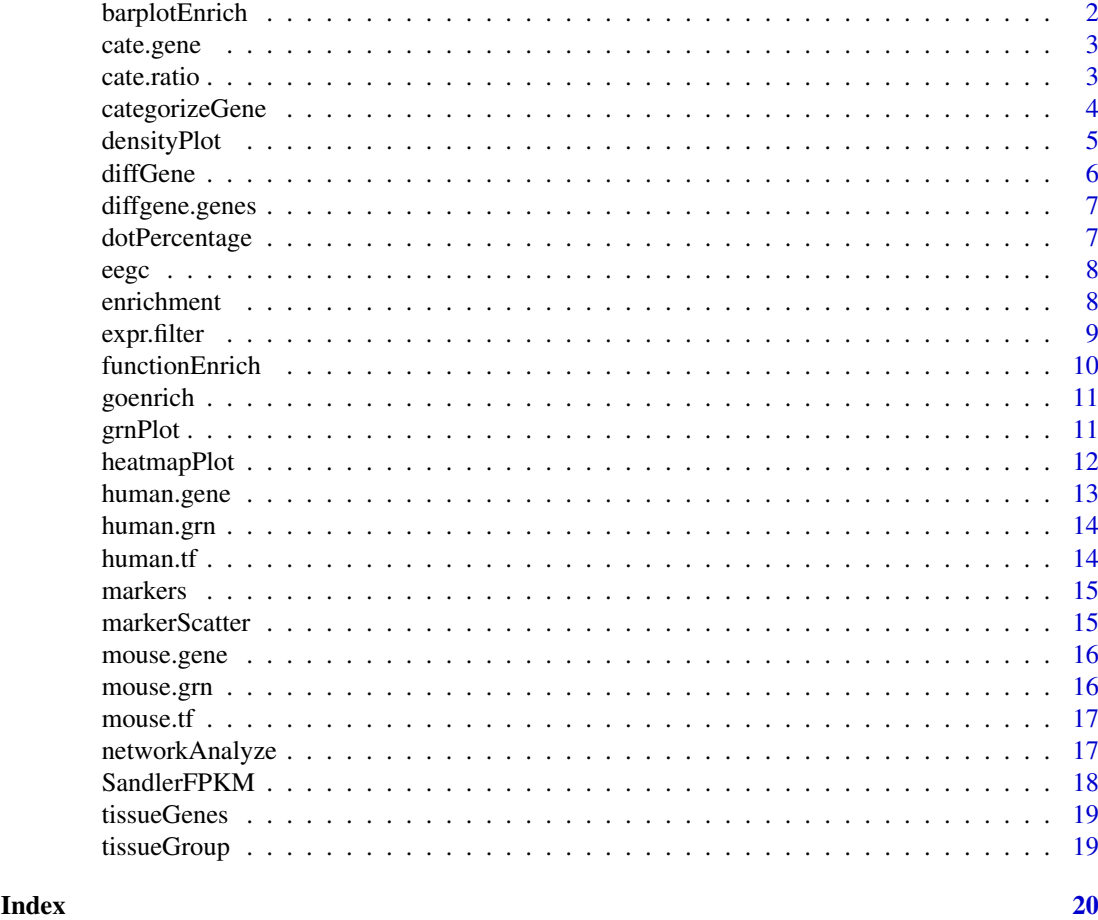

barplotEnrich *Barplot the enrichResult*

## Description

This function is revised from the [barplot.enrichResult](#page-0-0) function DOSE package, and used to perform a barplot of the enrichResult object.

## Usage

```
barplotEnrich(height, x = "Count", colorBy = "p.adjust", top = 5,
font.size = 12, title = "", color = NULL,...)
```
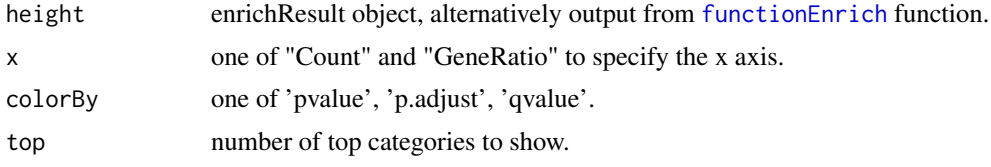

#### <span id="page-2-0"></span>cate.gene 3

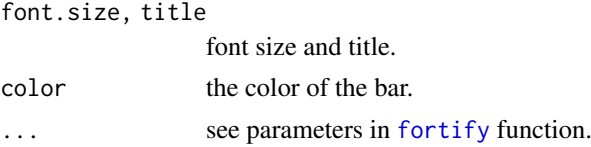

## Value

bar plot of enrichment results

## Examples

```
## Not run:
  # plot the "enrichResult" of Inactive category
  inactive = goenrichraw[[2]]
  barplotEnrich(inactive, top =5, color ="#2c7bb6", title = "Inactive")
```
## End(Not run)

cate.gene *Categorized genes*

## Description

A list with five gene categories.

#### Usage

data(cate.gene)

## Format

A list

## Value

A list with five gene catogories.

cate.ratio *Expression Difference ratios of categorized genes*

## Description

A list with five data frames of gene ED ratios

### Usage

data(cate.ratio)

## Format

A list

#### <span id="page-3-0"></span>Value

A list with ED ratios for five gene catogories.

<span id="page-3-1"></span>categorizeGene *Gene Categorization*

#### Description

This function categorizes differential genes of each pair-wise comparison among e.g. initiating A, derived B and primary C samples during a cellular engineering, into five categories named from *Reversed*,*Inactive*,*Insufficient*, *Successful* and *Over* representing the gene reprogrammed states, and calculates the ratio of expression difference (ED) between B and A to the ED between C and A.

#### Usage

categorizeGene(expr, diffGene, from.sample,to.sample, target.sample)

#### Arguments

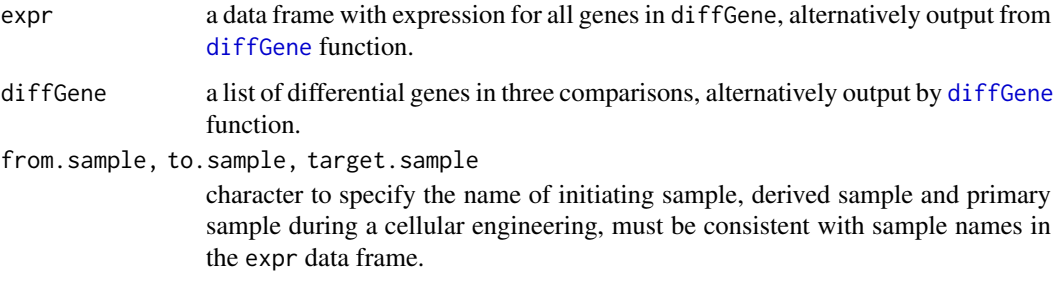

#### Details

Gene (g) categorization is achieved by considering the pair-wise comparisons (Expression Difference, ED eq. 1) among the three types of samples and the ratio of such differences (EDg ratio, eq. 2).  $EDg(B, A) = average expression of ginBminus average expression of ginA (1)$  $EDgratio = EDg(B, A)/EDg(C, A)$  (2)

*Reversed*,  $EDg(B, A)$  and  $EDg(B, C)$  are significantly differential, while  $EDg(C, A)$  is not limited by differential or not, EDg ratio is smaller than 0; *Inactive*, EDg(C,A) and EDg(B,C) are significantly differential, while EDg(B,A) is not differential; *Insufficient*, EDg(B,A) ,EDg(C,A) and EDg(B,C) are all significantly differential, EDg ratio is between 0 and 1; *Successful*, EDg(B,A) and EDg(C,A) are significantly differential, while EDg(B,C) is not differential; *Over*, EDg(B,A) and EDg(B,C) are significantly differential, while  $EDg(C, A)$  is not limited by differential or not,  $EDg$  ratio is greater than 1. For the *Inactive* and *Successful* categories, genes with bottom and top 5 percentage ED ratios are removed to avoid the ambiguous categorization with *Reversed*, *Insufficient* or *Over* categories.

#### Value

A list with components: a list of the five gene categories a list of the ED ratios for the five gene categories.

#### <span id="page-4-0"></span>densityPlot 5

## Examples

```
data(expr.filer)
data(diffgene.genes)
category = categorizeGene(expr = expr.filter,diffGene = diffgene.genes,
           from.sample="DMEC", to.sample="rEChMPP", target.sample="CB")
cate.gene = category[[1]]
cate.ratio = category[[2]]
```
densityPlot *Quantify Genes and Corresponding ED ratios in Each Category*

#### Description

Quantify genes in each gene category and their expression difference (ED) ratios in a density plot.

## Usage

```
densityPlot(ratio, color = NULL, main = NA, xlab = NA, ylab = "Density",
legend.labels = NULL, shade = TRUE, transparency = TRUE, proportion = TRUE,
out.file = NULL, ...)
```
#### Arguments

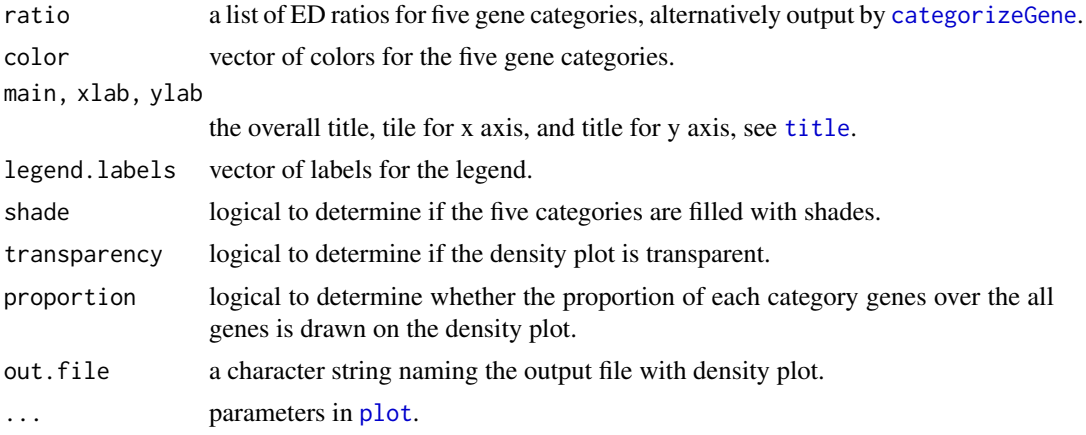

### Value

a density plot

## Examples

```
data(cate.ratio)
names(cate.ratio)
# make the extreme ED ratios in Reversed and Over categories to the median values
reverse = cate.ratio[[1]]
over = cate.ratio[[5]]
reverse[reverse[,1] \leq median(reverse[,1]), 1] = median(reverse[,1])over[over[,1] >= median(over[,1]),1] = median(over[,1])
cate.ratio[[1]] = reverse
```

```
\text{cate.ratio}[5]] = over
```
# densityPlot(cate.ratio, xlab = "ED ratio", ylab = "Density", proportion = TRUE)

<span id="page-5-1"></span>diffGene *Gene Expression Differential Analysis*

#### Description

Identify the differentially expressed genes for each pair-wise comparison of given three types of samples.

#### Usage

```
diffGene(expr, array = TRUE, fpkm = FALSE, counts =FALSE, method =c("limma","DESeq2"),
from.sample, to.sample, target.sample, filter = FALSE, filter.perc = 0.4,
padjust ="fdr", signif = TRUE, pvalue = 0.05)
```
## Arguments

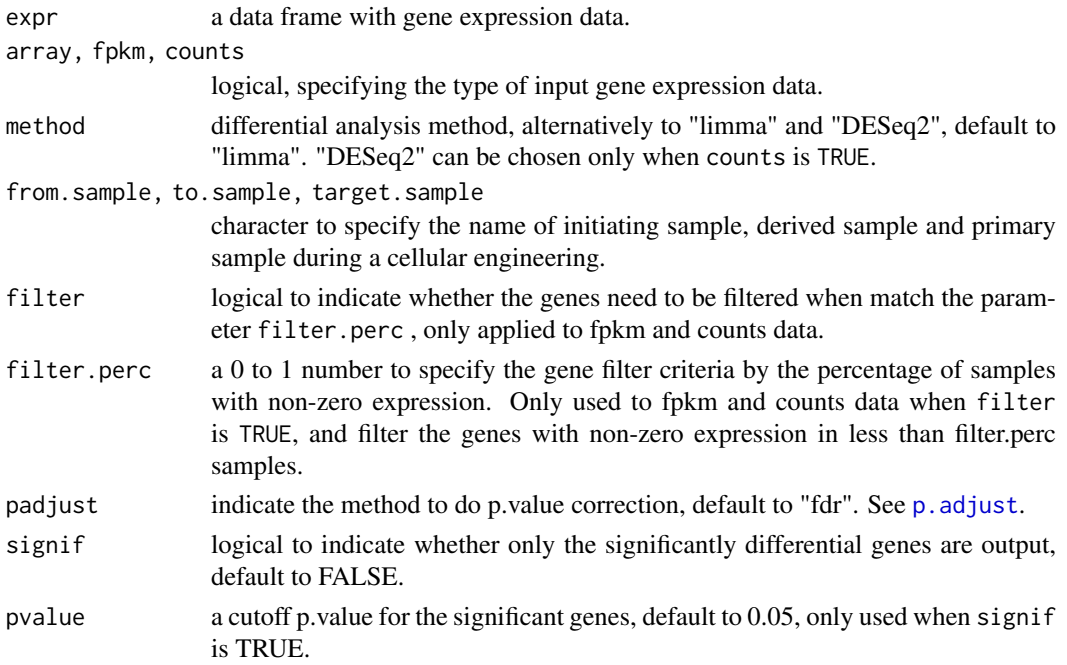

#### Details

This function can be applied on both microarray and RNA-seq data for differential analysis when one of the "array", "fpkm", or "counts" is specified. It does differential analysis to each pair-wise sample comparison among the from.sample, to.sample and target.sample.

### Value

A list with components : a list with differential analysis result for each pair-wise comparison; a list with differential gene names for each pair-wise comparison; a data frame with filtered/unfiltered gene expression.

<span id="page-5-0"></span>

## <span id="page-6-0"></span>diffgene.genes 7

#### Examples

data(SandlerFPKM)

```
# differential expression analysis:
diffgene = diffGene(expr = SandlerFPKM, array=FALSE, fpkm=TRUE, counts=FALSE,
                   from.sample="DMEC", to.sample="rEChMPP", target.sample="CB",
                   filter=TRUE, filter.perc =0.4, pvalue = 0.05 )
# differential analysis results
diffgene.result = diffgene[[1]]
# differential genes
diffgene.genes = diffgene[[2]]
# filtered expression data
expr.filter = diffgene[[3]]
```
diffgene.genes *Differential genes for three comparisons*

#### Description

A list of three vectors with significantly differential genes among three comparisons.

#### Usage

```
data(diffgene.genes)
```
## Format

A list

## Value

A list with differential genes in three comparisons

dotPercentage *Percentage Calculation and Visualization*

#### Description

This function calculate the percentage of genes in each category over given annotated gene sets and plot the percentages.

## Usage

```
dotPercentage(cate.gene, annotated.gene, order.by = NULL, type = "l", lty = 1,
pch = NULL, col = NULL, srt = 50, font = 1, adj = c(1,1), cex = 1, add.line = TRUE,
legend = TRUE, legend.label = NULL, ...)
```
## <span id="page-7-0"></span>Arguments

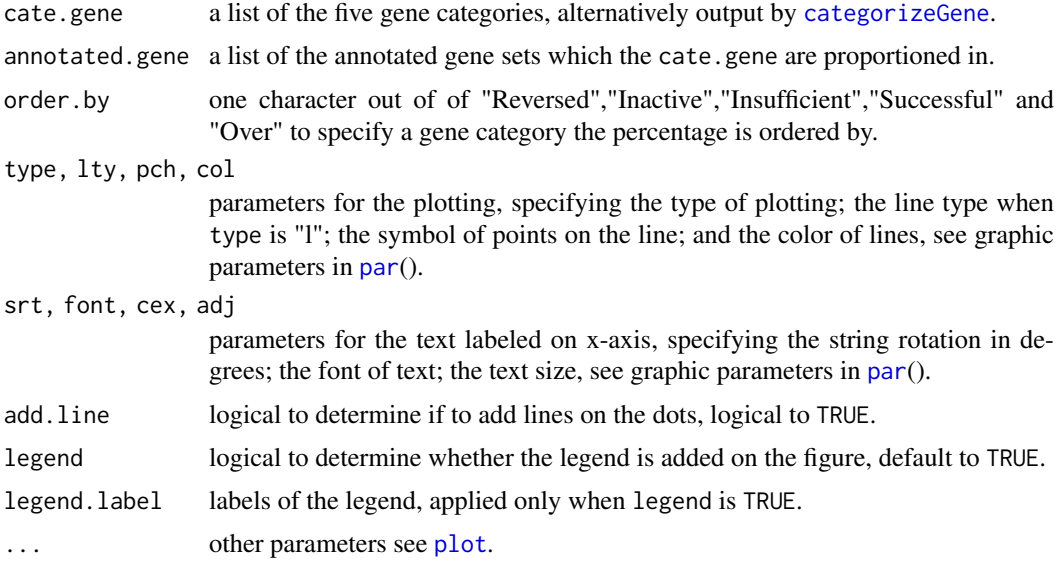

## Value

a data frame with the percentage of cate.gene in the annotated.gene.

## Examples

```
# load the C/T-specific genes in 16 cells/tissues
data(human.gene)
data(cate.gene)
# perc = dotPercentage(cate.gene = cate.gene, annotated.gene = human.gene,
# order.by = "Successful")
```

```
eegc eegc
```
## Description

eegc

<span id="page-7-1"></span>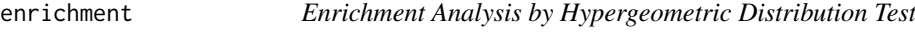

## Description

Enrichment Analysis by Hypergeometric Distribution Test

## Usage

enrichment(cate.gene, annotated.gene, background.gene, padjust.method = "fdr" )

#### <span id="page-8-0"></span>expr.filter 9

#### Arguments

```
cate.gene a list of the five gene categories, alternatively output by categorizeGene.
annotated.gene a list of annotated gene sets which the cate.gene are enriched in.
background.gene
                  vector of background genes, e.g. all genes screened by microarray or RNA-
                  sequencing.
padjust.method correction method for enrichment p-values, one of "holm", "hochberg", "hom-
                  mel", "bonferroni", "BH", "BY", "fdr", "none", default to "fdr", see details in
                  p.adjust.
```
#### Value

A list of enrichment results for the five gene categories.

#### Examples

```
# load the cell/tissue-specific genes
data(tissueGenes)
# load the mapping file of cells/tissues to grouped cells/tissues
data(tissueGroup)
# get the background genes
data(expr.filter)
genes = rownames(expr.filter)
# enrichment analysis for the five gene categories
data(cate.gene)
tissueenrich = enrichment(cate.gene = cate.gene, annotated.gene = tissueGenes,
                       background.gene = genes, padjust.method = "fdr")
# select a group of cells/tissues
tissueGroup.selec = c("stem cells","B cells","T cells","Myeloid","Endothelial CD105+")
tissues.selec = tissueGroup[tissueGroup[,"Group"] %in% tissueGroup.selec,c(2,3)]
# tissuetable = heatmapPlot(tissueenrich, terms = tissues.selec, GO=FALSE,
# annotated_row = TRUE,annotation_legend = TRUE,
# main = "Tissue-specific enrichment")
```
expr.filter *Filtered expression data*

### Description

A data frame with filtered RNASeq FPKM data.

## Usage

data(expr.filter)

### Format

A data frame

#### Value

A data frame with filtered gene expression

<span id="page-9-1"></span><span id="page-9-0"></span>

This function performs Gene Ontology (GO) and KEGG pathways functional enrichment for the five gene categories by calling clusterProfiler package.

#### Usage

```
functionEnrich(cate.gene, organism = "human", convert = TRUE, from = "SYMBOL", ont = "BP",
pAdjustMethod = "bonferroni", GO = TRUE, KEGG = FALSE, enrichResult = FALSE)
```
### Arguments

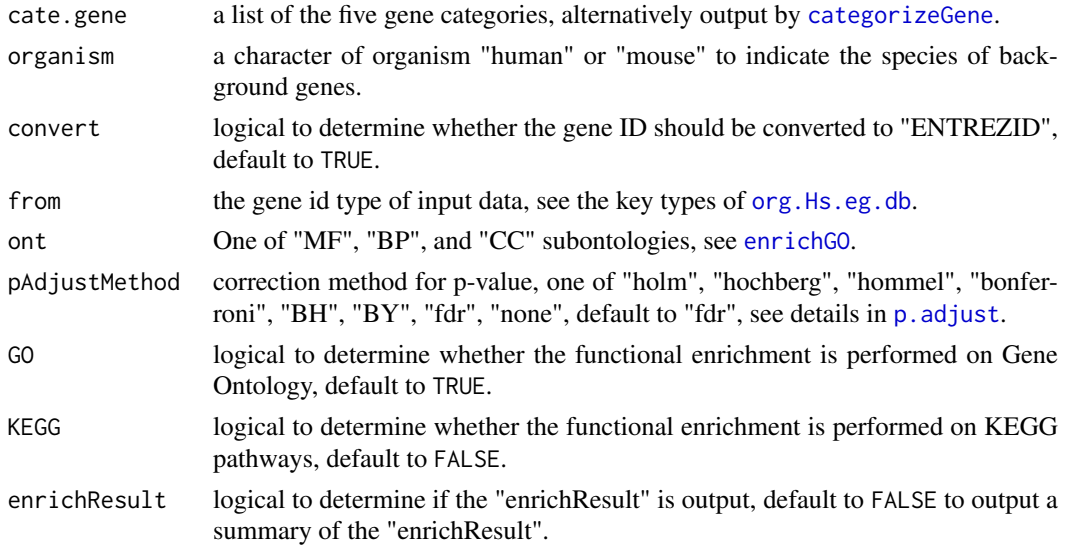

#### Value

Function enrichment analysis results.

## Examples

```
data(cate.gene)
# result in "enrichResult" class by specifying TRUE to enrichResult parameter
goenrichraw = functionEnrich(cate.gene, organism = "human", pAdjustMethod = "fdr",
                            GO = TRUE, KEGG = FALSE, enrichResult = TRUE)# result of the summary of "enrichResult" by specifying FALSE to enrichResult parameter
# GO enrichment
goenrich = functionEnrich(cate.gene, organism = "human", pAdjustMethod = "fdr",
                          GO = TRUE, KEGG = FALSE, enrichResult = FALSE)
# KEGG enrichment
keggenrich = functionEnrich(cate.gene, organism = "human", pAdjustMethod = "fdr",
                            GO = FALSE, KEGG = TRUE, enrichResult = FALSE)
```
<span id="page-10-0"></span>

A list of 5 data frames with the Gene ontology enrichment results for the five gene categories.

#### Usage

data(goenrich)

#### Format

A list with 5 data frames

### Value

A list of GO enrichment results

grnPlot *Gene Regulatory Network Plot*

#### Description

This function plot the a cell/tissue-specific gene regulatory network with genes in the five categories, alterntively reducing the network size by plotting given specific genes as nodes.

## Usage

```
grnPlot(grn.data, cate.gene, filter = TRUE, nodes = NULL, centrality.score,
col = NULL, main= NULL, vertex.label =NULL, vertex.label.dist = 0, vertex.label.font = 1,
vertex.label.cex = 0.5, vertex.label.color="black", edge.arrow.size = 0.4,
edge.color = "grey", layout ="layout_with_lgl", legend.labels = NULL, ...)
```
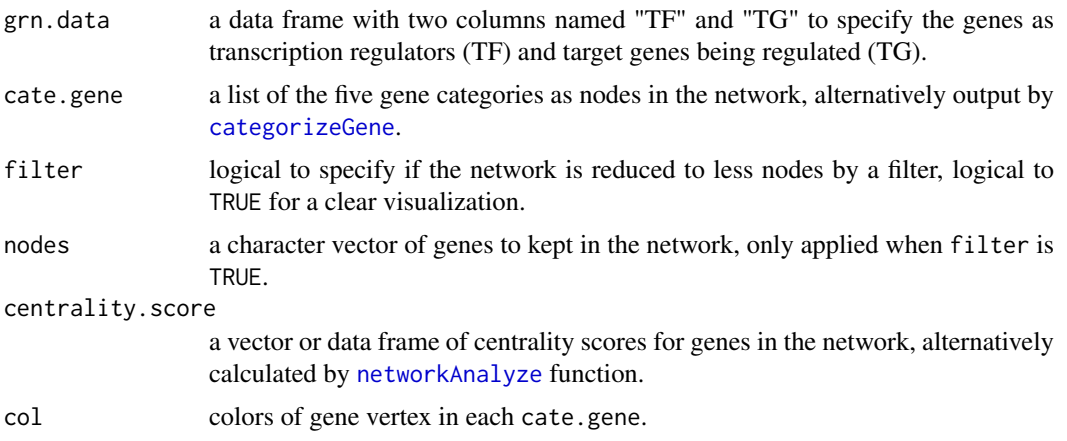

<span id="page-11-0"></span>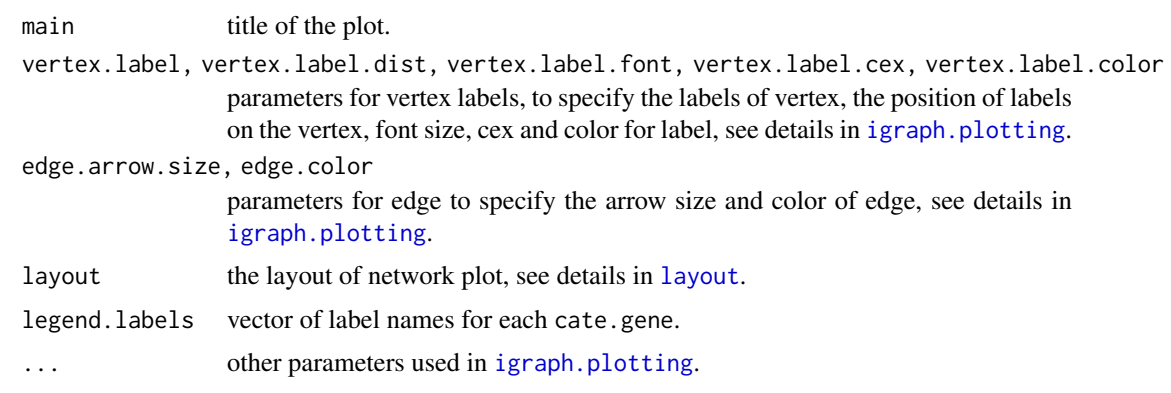

## Value

a igraph plot for gene regulatory network.

## Examples

```
## Not run:
  # select genes to shown their regulation with others
  node.genes = c("ZNF641", "BCL6")
  # enlarge the centrality
 centrality.score = degree$centrality*100
 names(centrality.score) = degree$Gene
  par(max = c(2, 2, 3, 2))grnPlot(grn.data = human.grn[[tissue]], cate.gene = cate.gene, filter = TRUE,
         nodes = node.genes, centrality.score = centrality.score,
         main = "Gene regulatory network")
```
## End(Not run)

heatmapPlot *Heatmap Plot of Enriched Terms*

#### Description

This function plot the significantly enriched terms in a heatmap by calling **pheatmap** package.

## Usage

```
heatmapPlot(enrichresult, GO = FALSE, terms = NULL, padjust = TRUE, pvalue = 0.05,
top= NA, filter = FALSE, main = NA, annotation = NULL, annotation_col = NULL,
annotated_row = FALSE, annotation_row = NULL,annotation_colors = NA,
display_numbers = FALSE, annotation_legend = FALSE,...)
```
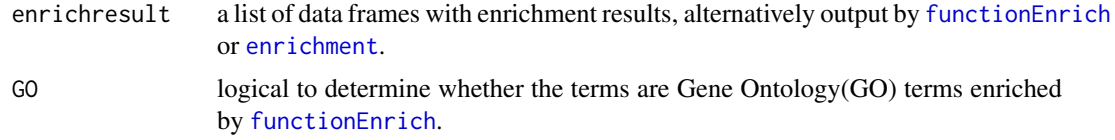

#### <span id="page-12-0"></span>human.gene 13

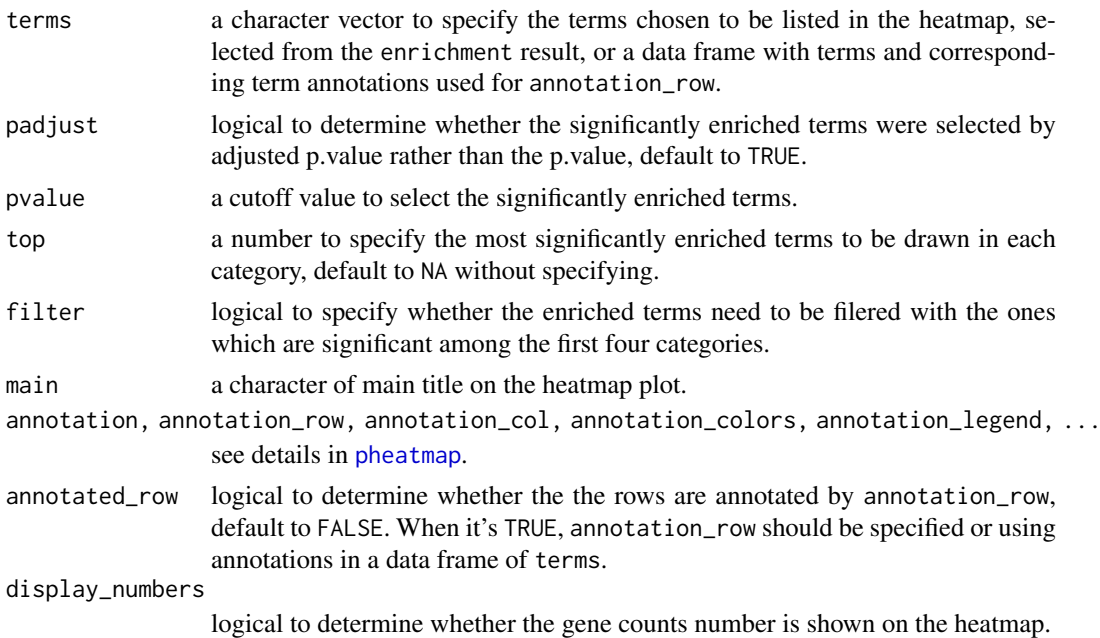

### Value

heatmap plot and the terms with p.values for the heatmap

## Examples

```
# plot the enrichment results by the five gene categories
data(goenrich)
heatmaptable = heatmapPlot(goenrich, GO = TRUE, top = 5, filter = FALSE,
                           main = "Gene ontology enrichment",
                           display_numbers = FALSE)
```
human.gene *Gene regulatory network based human cell/tissue-specific gene sets*

## Description

A list of 16 human cells/tissues-specific gene sets summarized from the gene regulatory network downloaded from the CellNet website.

## Usage

data(human.gene)

## Format

A list

## Value

A list with 16 human cells/tissues-specific gene sets from CellNet.

<span id="page-13-0"></span>

A list of 16 data frames (cells/tissues) with transcription factors (TF) to target genes (TG) regulation information.

## Usage

data(human.grn)

## Format

A list with 16 data frames

## Value

A list of human gene regulatory information.

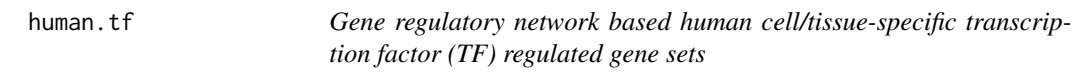

## Description

A list of 1455 human cells/tissues-specific TF regulated gene sets summarized from the gene regulatory network downloaded from the CellNet website.

## Usage

data(human.tf)

## Format

A list

## Value

A list with 1455 human cells/tissues-specific TF regulated gene sets

<span id="page-14-0"></span>markers *Marker genes*

## Description

A vector containing 65 genes specific in endothelial and haematopoietic cells as listed in Sandler's paper.

## Usage

data(markers)

## Format

A vector

## Value

A vector of marker genes

markerScatter *Scatter Plot for Gene Expression*

### Description

Generates an expression profile of each gene catetory in one sample against another, alternatively plot the regression line from linear modeling fitting.

#### Usage

```
markerScatter(expr, log = FALSE, samples, cate.gene, markers = NULL, pch = 19, cex = 0.5,
col = NULL, xlab = NULL, ylab = NULL, main = NULL, add.line = TRUE, text.cex = 1, legend.labels = NULL,
... )
```
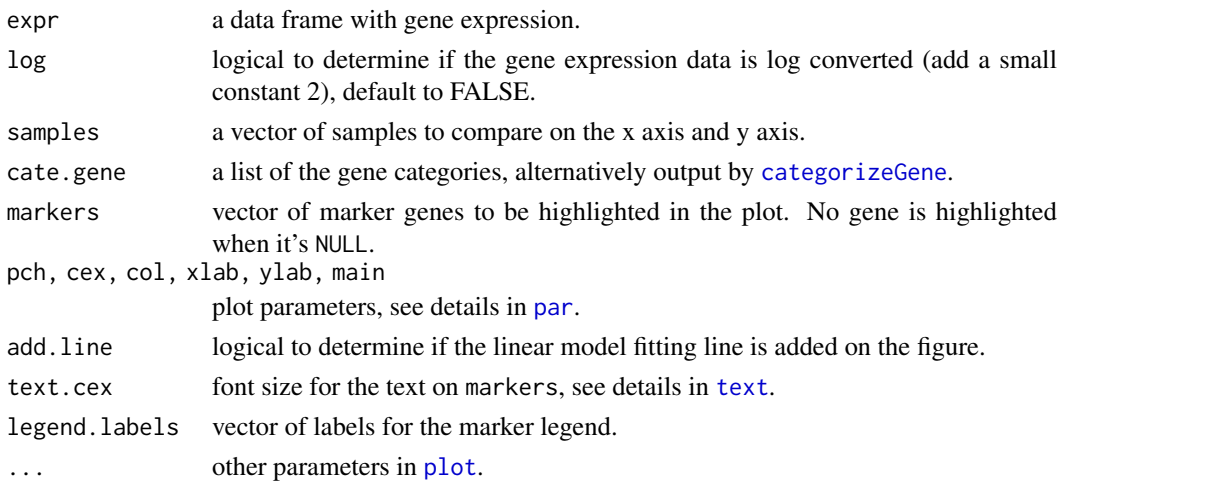

## Details

Visualization of gene expression in the five categories under each pair-wised comparison.

#### Value

plot with gene expression profile.

## Examples

```
#load the marker genes of somatic and primary cells
data(markers)
data(expr.filter)
#scatterplot
col = c("#abd9e9", "#2c7bb6", "#fee090", "#d7191c", "#fdae61")
markerScatter(expr = expr.filter, log = TRUE, samples = c("CB", "DMEC"),
               \text{cate.gene} = \text{cate.gene}[2:4], \text{ markers} = \text{markers}, \text{col} = \text{col}[2:4],xlab = expression('log'[2]*' expression in CB (target)'),
              ylab = expression('log'[2]*' expression in DMEC (input)'),main = "")
```
mouse.gene *Gene regulatory network based mouse cell/tissue-specific gene sets*

#### Description

A list of 20 mouse cells/tissues-specific gene sets summarized from the gene regulatory network downloaded from the CellNet website.

#### Usage

data(mouse.gene)

## Format

A list

## Value

A list of 20 mouse cells/tissues-specific gene sets

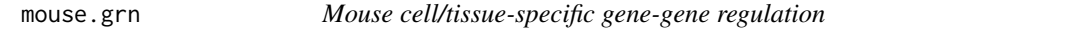

## Description

A list of 20 data frames (cells/tissues) with transcription factors (TF) to target genes (TG) regulation information.

## Usage

data(mouse.grn)

<span id="page-15-0"></span>

#### <span id="page-16-0"></span> $mouse.$   $17$

## Format

A list with 20 data frames

## Value

A list of mouse gene regulatory information.

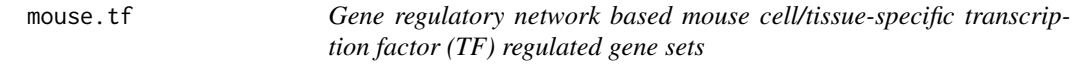

## Description

A list of 1744 mouse cells/tissues-specific TF regulated gene sets summarized from the gene regulatory network downloaded from the CellNet website.

#### Usage

data(mouse.tf)

## Format

A list

## Value

A list of 1744 mouse cells/tissues-specific TF regulated gene sets.

<span id="page-16-1"></span>networkAnalyze *Network Topological Analysis*

## Description

This function analyzes the topological structure of gene regulation network (GRN) by calculating the "degree", "betweenness", "closeness" and "stress" parameters, and output the centrality values for given genes in each gene categories.

## Usage

```
networkAnalyze(grn.data, cate.gene, centrality = c("degree", "betweenness",
"stress", "closeness"), mode = c("all","in", "out", "total"))
```
## <span id="page-17-0"></span>Arguments

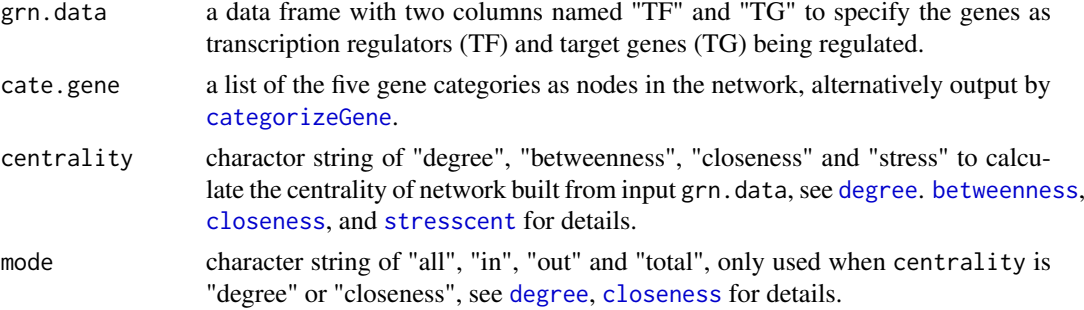

## Value

data frame with genes and centrality scores.

## Examples

```
# load the CellNet GRN and gene categories
data(human.grn)
data(cate.gene)
# specify a tissue-specifc network
tissue = "Hspc"
degree = networkAnalyze(human.grn[[tissue]], cate.gene = cate.gene,
                       centrality = "degree", mode ="all")
```
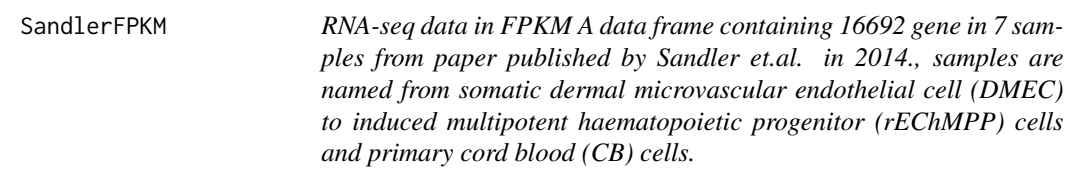

## Description

RNA-seq data in FPKM A data frame containing 16692 gene in 7 samples from paper published by Sandler et.al. in 2014., samples are named from somatic dermal microvascular endothelial cell (DMEC) to induced multipotent haematopoietic progenitor (rEChMPP) cells and primary cord blood (CB) cells.

### Usage

data(SandlerFPKM)

## Format

A data frame with 16692 rows and 7 columns specifying for genes and samples.

## Value

A data frame with gene expression data.

<span id="page-18-0"></span>

A list of 126 cells/tissues-specific gene sets identified by SpeCond algorithm from 126 cells/tissues in Gene Enrichment Profiler database.

## Usage

data(tissueGenes)

## Format

A list

## Value

A list with 126 cells/tissues-specific gene sets

tissueGroup *Tissue mapping to groups*

## Description

A data frame with 126 cells/tissues and 30 C/T groups they belong to.

## Usage

data(tissueGroup)

## Format

A data frame with 126 rows (tissues) and 3 columns (Tissue, Tissue\_abbr, Group)

## Value

A data frame with 126 cells/tissues and 30 C/T groups they mapped to

# <span id="page-19-0"></span>Index

∗ datasets cate.gene, [3](#page-2-0) cate.ratio, [3](#page-2-0) diffgene.genes, [7](#page-6-0) expr.filter, [9](#page-8-0) goenrich, [11](#page-10-0) human.gene, [13](#page-12-0) human.grn, [14](#page-13-0) human.tf, [14](#page-13-0) markers, [15](#page-14-0) mouse.gene, [16](#page-15-0) mouse.grn, [16](#page-15-0) mouse.tf, [17](#page-16-0) SandlerFPKM, [18](#page-17-0) tissueGenes, [19](#page-18-0) tissueGroup, [19](#page-18-0) barplot.enrichResult, *[2](#page-1-0)* barplotEnrich, [2](#page-1-0) betweenness, *[18](#page-17-0)* cate.gene, [3](#page-2-0) cate.ratio, [3](#page-2-0) categorizeGene, [4,](#page-3-0) *[5](#page-4-0)*, *[8–](#page-7-0)[11](#page-10-0)*, *[15](#page-14-0)*, *[18](#page-17-0)* closeness, *[18](#page-17-0)* degree, *[18](#page-17-0)* densityPlot, [5](#page-4-0) diffGene, *[4](#page-3-0)*, [6](#page-5-0) diffgene.genes, [7](#page-6-0) dotPercentage, [7](#page-6-0) eegc, [8](#page-7-0) eegc-package *(*eegc*)*, [8](#page-7-0) enrichGO, *[10](#page-9-0)* enrichment, [8,](#page-7-0) *[12](#page-11-0)* expr.filter, [9](#page-8-0) fortify, *[3](#page-2-0)* functionEnrich, *[2](#page-1-0)*, [10,](#page-9-0) *[12](#page-11-0)* goenrich, [11](#page-10-0) grnPlot, [11](#page-10-0) heatmapPlot, [12](#page-11-0)

human.gene, [13](#page-12-0) human.grn, [14](#page-13-0) human.tf, [14](#page-13-0) igraph.plotting, *[12](#page-11-0)* layout, *[12](#page-11-0)* markers, [15](#page-14-0) markerScatter, [15](#page-14-0) mouse.gene, [16](#page-15-0) mouse.grn, [16](#page-15-0) mouse.tf, [17](#page-16-0) networkAnalyze, *[11](#page-10-0)*, [17](#page-16-0) org.Hs.eg.db, *[10](#page-9-0)* p.adjust, *[6](#page-5-0)*, *[9,](#page-8-0) [10](#page-9-0)* par, *[8](#page-7-0)*, *[15](#page-14-0)* pheatmap, *[13](#page-12-0)* plot, *[5](#page-4-0)*, *[8](#page-7-0)*, *[15](#page-14-0)* SandlerFPKM, [18](#page-17-0) stresscent, *[18](#page-17-0)* text, *[15](#page-14-0)* tissueGenes, [19](#page-18-0) tissueGroup, [19](#page-18-0) title, *[5](#page-4-0)*